```
1) <HTML><HEAD><TITLE>Rajesh 1</TITLE>
</HEAD>
<BODY>
<CENTER>
<H1><B><I><U>TIME - TABLE</U></I></B></H1>
<HR color=blue>
<TABLE borderColor=blue cellSpacing=5 cols=8 cellPadding=5 border=5 
cellborder="5" rows="7">
  <TBODY>
  <TR align=middle>
  \langle TD \rangle \& nbsp; \langle T D \rangle <TD>1<SUP>st</SUP> hour</TD>
   <TD>2<SUP>nd</SUP> hour</TD>
   <TD>3<SUP>rd</SUP> hour</TD>
  \langleTD width=2 rowSpan=7 wrap="1">B R E A K\langleTD>
   <TD>4<SUP>th</SUP> hour</TD>
   <TD>5<SUP>th</SUP> hour</TD>
   <TD>6<SUP>th</SUP> hour</TD></TR>
  <TR align=middle>
   <TD>Mon</TD>
  <TD>&nbsp</TD>
  <TD>&nbsp</TD>
  \langle TD \rangle \& nbsp \langle TD \rangle<TD>&nbsp</TD>
  <TD>&nbsp</TD>
  <TD>&nbsp</TD></TR>
  <TR align=middle>
   <TD>Tue</TD>
  <TD>&nbsp</TD>
  <TD>&nbsp</TD>
  <TD>&nbsp</TD>
  <TD>&nbsp</TD>
  \langle TD \rangle \& nbsp \langle TD \rangle<TD>&nbsp</TD></TR>
  <TR align=middle>
   <TD>Wed</TD>
  <TD>&nbsp</TD>
  <TD>&nbsp</TD>
  <TD>&nbsp</TD>
  <TD>&nbsp</TD>
  \langle TD \rangle \& nbsp \langle TD \rangle<TD>&nbsp</TD></TR>
  <TR align=middle>
   <TD>Thurs</TD>
  <TD>&nbsp</TD>
  <TD>&nbsp</TD>
```
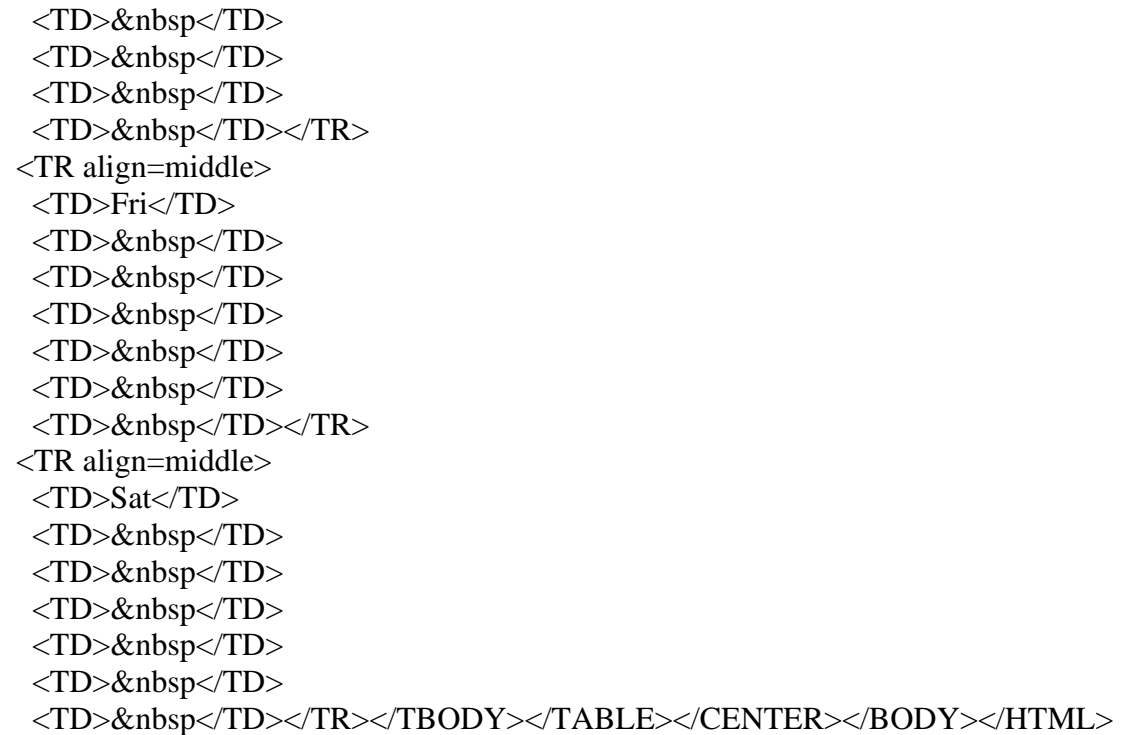

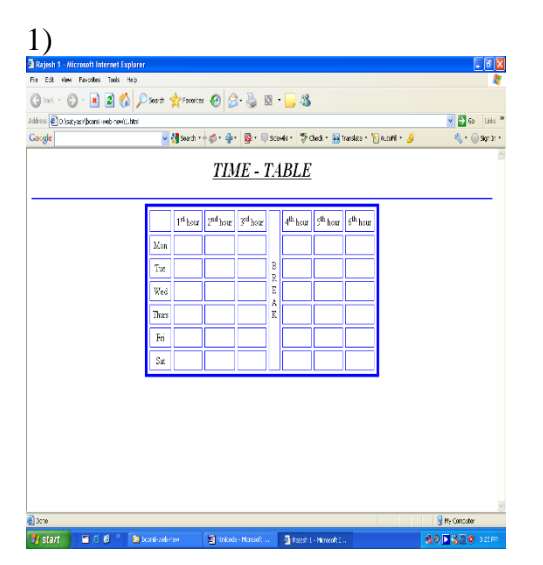

 $2)$  < HTML > <HEAD><TITLE> 2</TITLE> </head>  $<$ BODY> <CENTER> <H1>LITERACY TABLE</H1><CAPTION>STATE WISE DISPLAY</CAPTION> <TABLE height="50" cellSpacing=2 cellPadding=5 width="50" bgColor=white border=2>  $\langle TR \rangle$ 

```
<TD colSpan=2 rowSpan=3>&nbsp; &nbsp; &nbsp; &nbsp; &nbsp; &nbsp;
   &nbsp; &nbsp;<IMG height=100 src="2_files/Water lilies.jpg" width=100>
  <TH colSpan=4>POPULATION</TR> 
<TR> <TH colSpan=2>STATE1
  <TH colSpan=2>STATE2</TR> 
<TR> <TH>M
 <TH>F
  <TH>M
 <TH>F</TR><TR> <TH rowSpan=2>2005
  <TH>lit
 <TD><BR><TD><BR>
 <TD><BR>
 <TD><BR><TD>
<TR> <TH>illit
 <TD><BR><TD><BR><TD><BR><TD><BR><TD>
<TR> <TH rowSpan=2>2006
  <TH>lit
 <TD><BR><TD><BR><TD><BR>
 <TD><BR></TD>
<TR> <TH>illit
 <TD><BR><TD><BR><TD><BR> <TD><BR></TD></TR></TABLE></CENTER></BODY>
</HTML>
```
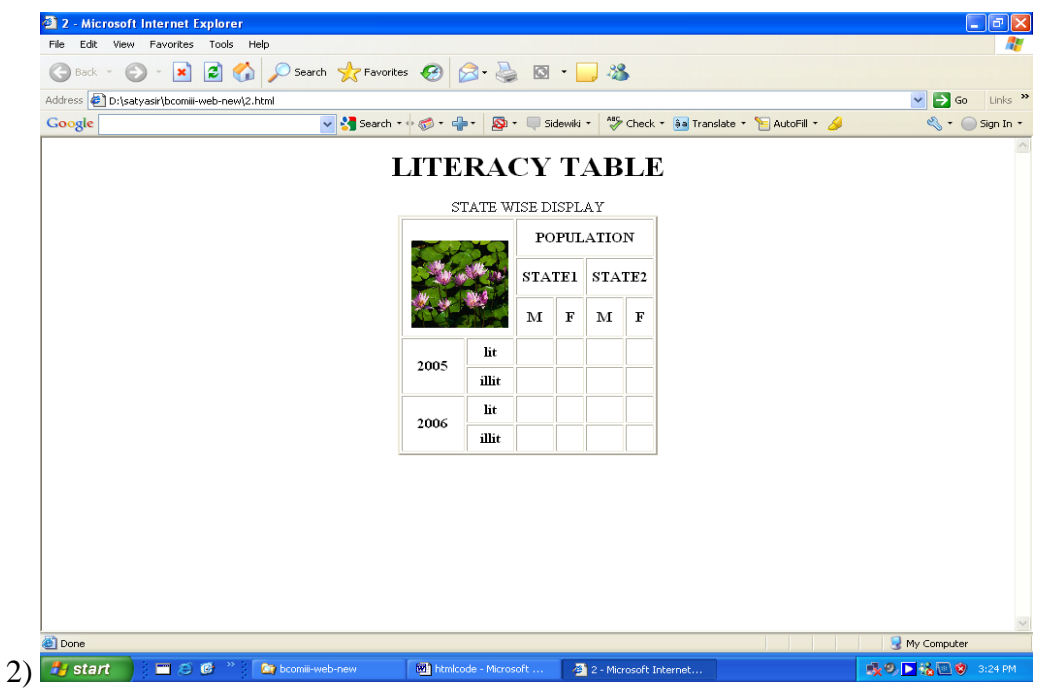

3) <HTML><HEAD><TITLE>3 text boxes</TITLE>

</HEAD>  $\langle$ BODY $>$ 

<FORM name=f>Name:<INPUT

style="BORDER-RIGHT: yellow 7px solid; BORDER-TOP: green 7px solid; BORDER-LEFT: pink 7px solid; COLOR: white; BORDER-BOTTOM: pink 7px solid; LETTER-SPACING: 7pt; BACKGROUND-COLOR: orange; TEXT-ALIGN: center; TEXT-DECORATION: underline" name=t1><BR>Class:<INPUT

style="COLOR: green; LETTER-SPACING: 5pt; BACKGROUND-COLOR: white; TEXT-ALIGN: right; TEXT-DECORATION: overline"

name=t2><BR>Total Marks:<INPUT

style="COLOR: white; LETTER-SPACING: 3pt; BACKGROUND-COLOR: green; TEXT-ALIGN: justify; TEXT-DECORATION: line-through" name=t3><BR></FORM></BODY></HTML>

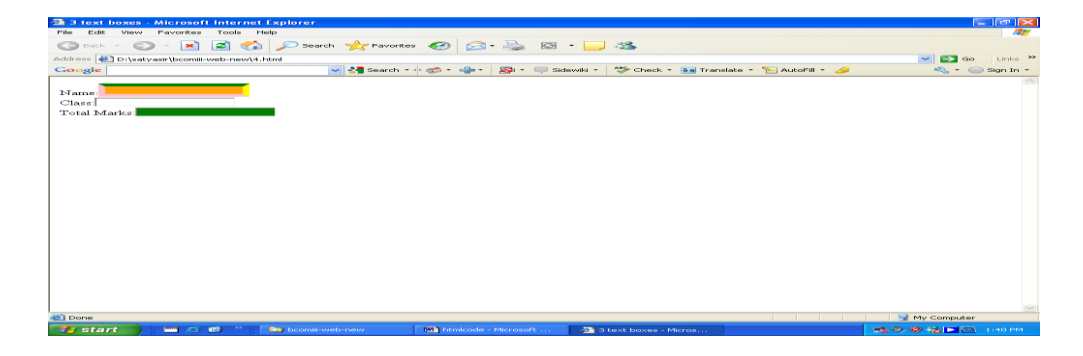

6) <Html> <Head><Title>web page</Title></Head>  $\langle Body \rangle$ <CENTER> <FONT FACE="MONOTYPE CORSIVA"><H1><B><I><U>Rajesh 7b</U></I></B></H1></fONT> <HR Color=Blue> <Table Rows=3 Cols=2 Border=5 Bordercolor="Blue" Width=500> <Tr><TD Colspan=2> <DL><H1><EM><U>definition list</U></EM></H1> <Dt><U>swami vivekananda : -</U> <DD>1."strength is life,<br> weakness is death"<br> 2."you are the creator of your own destinity"</br>  $<$ /DD $>$  $<$ Dt $>$  $<$ DL> $<$ TD>  $\langle Tr \rangle$ <Tr><TD Colspan=2> <Center> <H1><EM><U>Sports</U></EM></H1> </Center> <HR color="blue"></TD>  $\langle Tr \rangle$  $<$ Tr $>$  $<$ TD $>$ <Center> <H3><B><U>Ordered List</U></B></H3> </Center>  $\langle$ OL Type="1"> <Li>Cricket</Li> <Li>Football</Li> <Li>Volleyball</Li> <Li>Basketball</Li> <Li>Hockey</Li> <Li>Rugby</Li> <Li>Baseball</Li> <Li>Tennis</Li> <Li>Badminton</Li> <Li>Table Tennis</Li>  $<$ /OL> $<$ /TD> <TD><Center> <H3><B><U>Unordered List</U></B></H3> </Center> <UL Type="Disc">

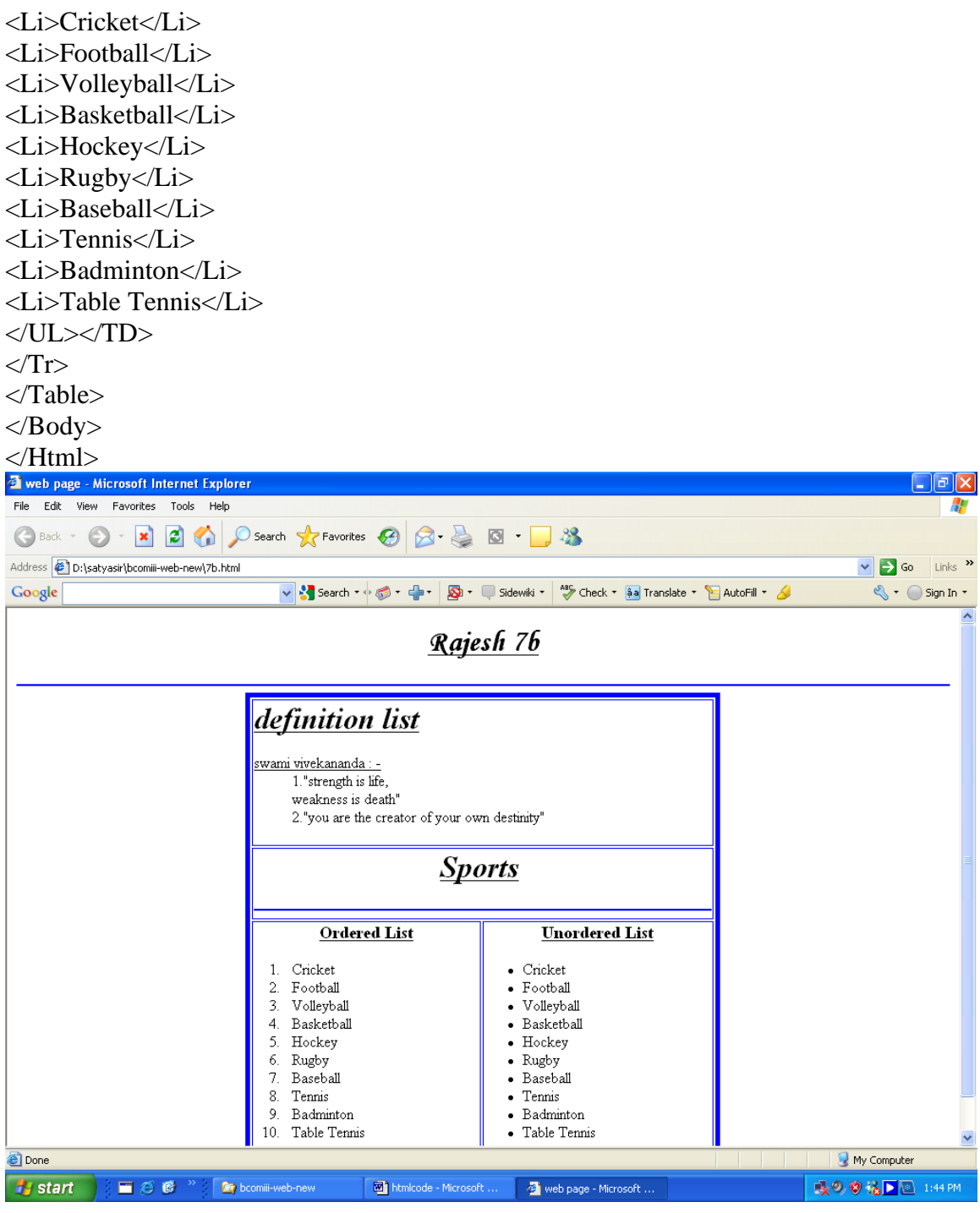

 $5$  < Html>

<Head> <Title>Rajesh 7a</Title> </Head> <Body> <Center> <H1><B><U>5Images using all the Attributes of Image Tags</U><B></H1> <HR color=Blue> <Img Src="sunset.jpg" Height="100" Width="100" Border="5" Bordercolor="#0000ff" Vspace="10" Hspace="10" Alt="designs"> <Img Src="tulips.jpg" Height="100" Width="100" Border="5" Bordercolor="Blue" Vspace="10" Hspace="10" Alt="designs"> <Img Src="winter.jpg" Height="100" Width="100" Border="5" Bordercolor="0000ff" Vspace="10" Hspace="10" Alt="designs"> <Img Src="sunset.jpg" Height="100" Width="100" Border="5" Bordercolor="0000ff" Vspace="10" Hspace="10" Alt="designs"> <Img Src="winter.jpg" Height="100" Width="100" Border="5" Bordercolor="0000ff" Vspace="10" Hspace="10" Alt="designs"> </Body></Html>

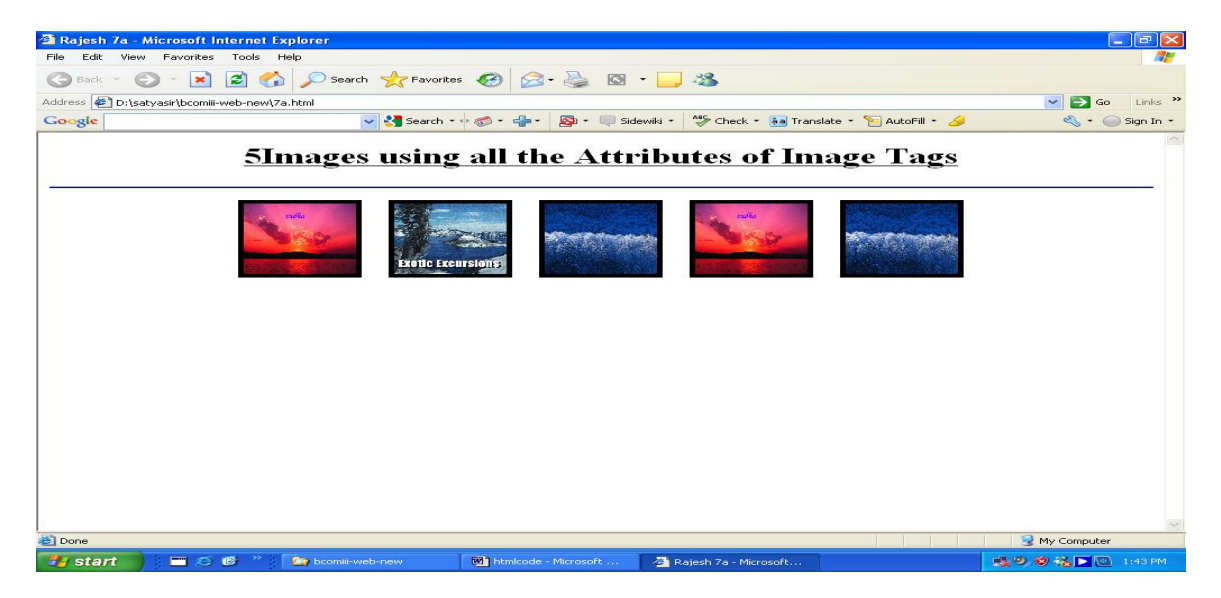

```
9 <html>
```

```
 <head>
```

```
 <title>overlap of images</title>
 </head>
```

```
 <body>
```

```
 <div style="position:absolute;left:100;top:60">
```

```
 <marquee>
```

```
\langle \text{img src} = \text{``sunset.jpg'' height}=100 \text{ width}=100 \rangle
```

```
 </marquee>
```

```
\langlediv>
```

```
 <div style="position:absolute;left:120;top:80">
```

```
 <marquee>
```

```
\langle \text{img src} = \text{``sunset.jpg''} height=100 width=100>
```

```
 </marquee>
         \langlediv> </marquee>
   </body>
</html><br>a overlap of images - Microsoft Internet Explor<br>File Edit View Favorites Tools Help
                                                                                                                                                                                  [-||\mathbf{e}||\mathbf{x}]GBack · O · E 2 4 P Search * Favorites @ 8 · B · B · 3
Address D:\satyasir\bcomiii-web-new\9.html
                                                                                                                                                                        \vee \Rightarrow Go Links <sup>33</sup>
Google
                                                      v <mark>3</mark> Search + + <del>⊙</del> + ⊕ + <mark>⊜</mark> + □ Sidewiki + | <sup>an</sup> + Check + 8a Translate + ■ AutoFill + △
                                                                                                                                                                          \mathbb{S} + \bigcirc Sign In +
                                                                                                                                                                    My Computer
 Don
 \frac{1}{4}start
```

```
10) \langlehtml>
```

```
 <head>
  <title>overlap of text</title>
 </head>
 <body>
    <div style="position:absolute;left:100;top:60;width:300;height:300">
      <font size=10 face="arial" color="green">
       India is my country."jana gana mana"is our national anthem
      </font> 
   \langlediv> <div style="position:absolute;left:110;top:70;width:300;height:300">
      <font size=10 face="verdana" color="orange">
       India is my country."jana gana mana"is our national anthem
      </font> 
   \langlediv> </body></html>
```
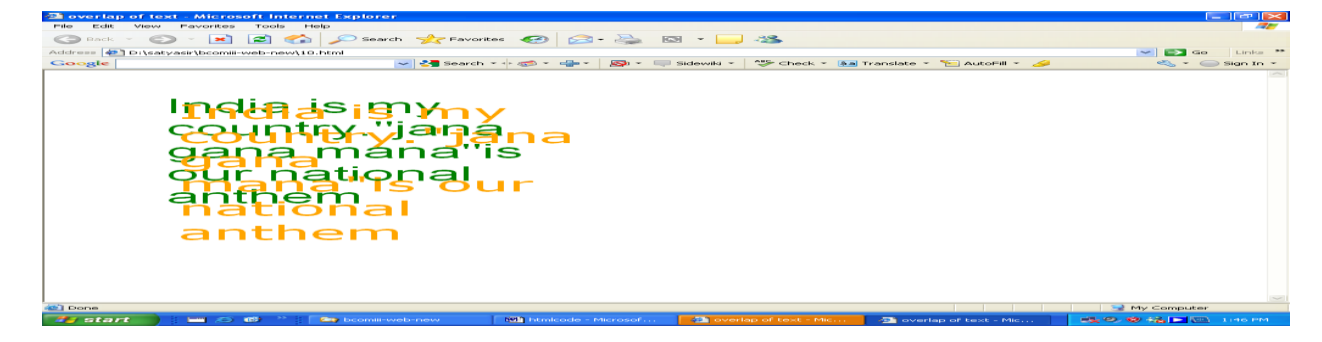

```
11) & 18)
<html>
  <head>
     <title>
        double clicking of image
    \langletitle\rangle </head>
 <body >\langleimg src="sunset.jpg" ondblclick="this.src='winter.jpg'" >
  </body>
</html>
```
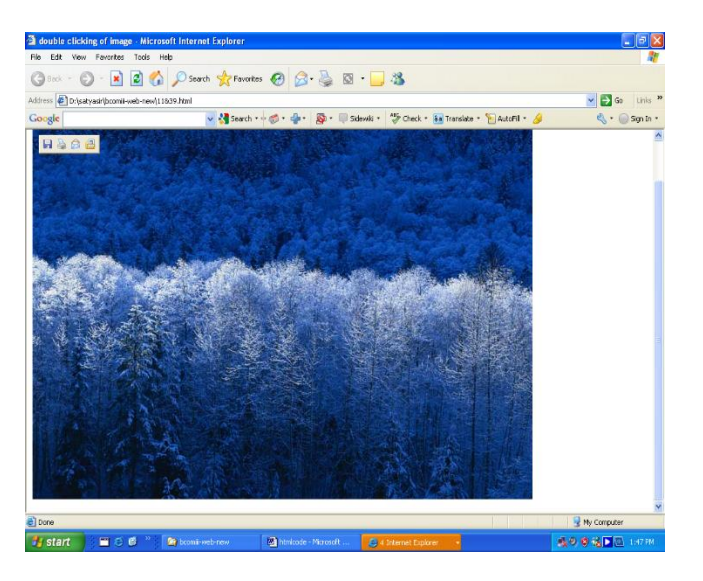

12)

 $\langle$ html $>$ 

<head>

<title>Rajesh 16</title>

</head>

<body>

<H1><center>>
<u>jammu&kashmir</u>
</center>
</H1>

<img src="kashmir.jpg"align=left height=100 width=100 hspace=4 border=4><br>

the capital of kashmir  $\langle u \rangle$ srinagar $\langle u \rangle$ stands on dal lake & picture sque jhelum river.

its many lakes dotteted with delightful shikaras,its lovely gardens&the snow covered mountains flowering over it,

makes srinagar one of the most beautiful cities in the world <br><br><br><br><br><br> <img src="jammu&kashmir.jpg" align=right height=100 width=100 hspace=4 border=4><br> popularly called as "switzerland of india",<u>gulmarg </u>

once the favourate summer retreat of emporer jehangir,today a tourist paradise.the flower filled meadow is famous for its grassy slopes,its wild flowers, its panaramic mountain views & worlds heighest golf course.

if the weather is clear ,one can see all the way to nanga parabat in one direction & srinagar to another.

</body> </html>

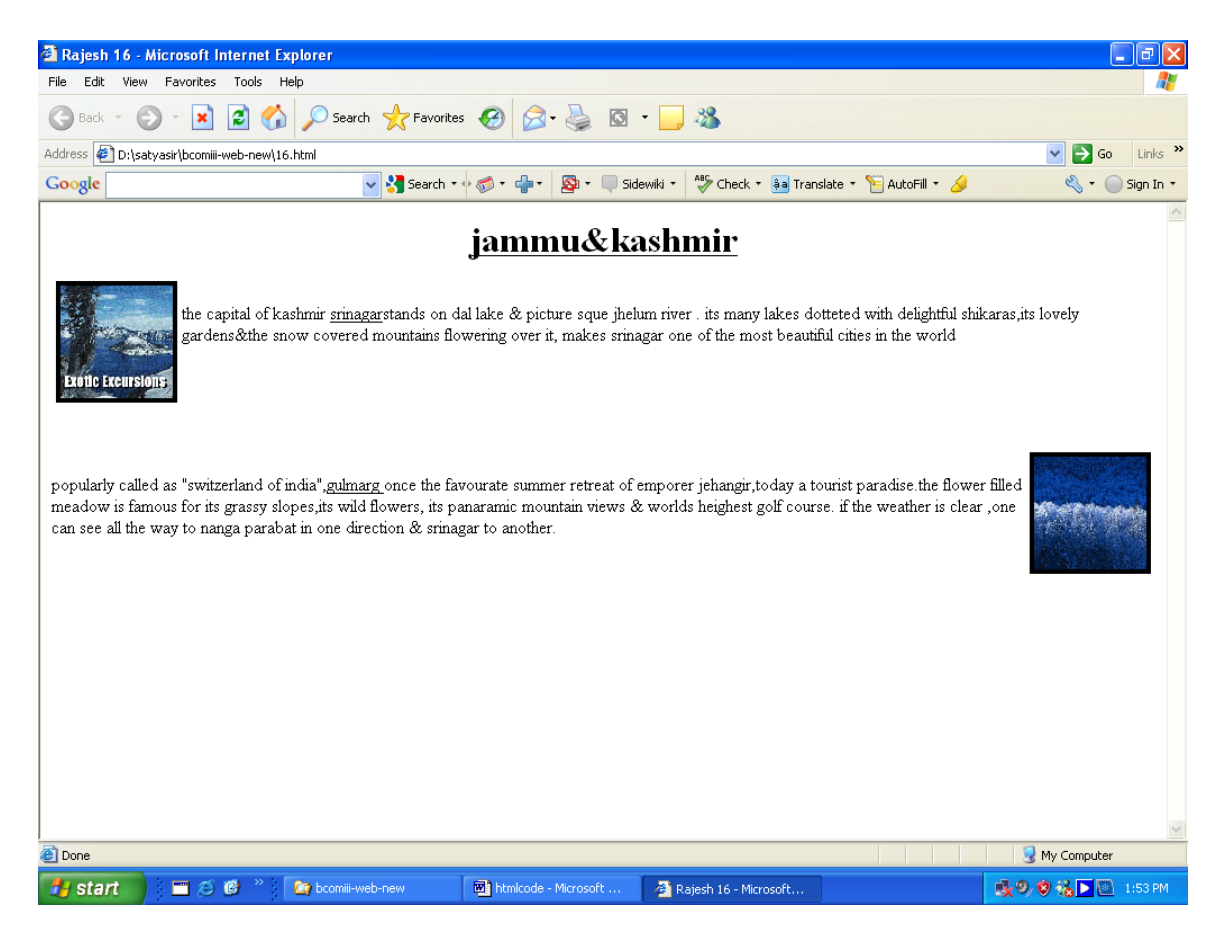

 $13$ ) <html>

<head>

<title>text-decoration attributes</title>

</head>

<body>

<h1 style="color:red;text-decoration:underline">THIS IS A PAGE TO DEMONSTRATE TEXT DECORATION ATTRIBUTES</H1>

<h1 style="color:red;text-decoration:overline">THIS IS A PAGE TO DEMONSTRATE TEXT DECORATION ATTRIBUTES</H1>

<h1 style="color:red;text-decoration:line-through">THIS IS A PAGE TO DEMONSTRATE TEXT DECORATION ATTRIBUTES</H1>

<h1 style="color:red;text-decoration:none">THIS IS A PAGE TO DEMONSTRATE TEXT DECORATION ATTRIBUTES</H1>

</body>

</html>

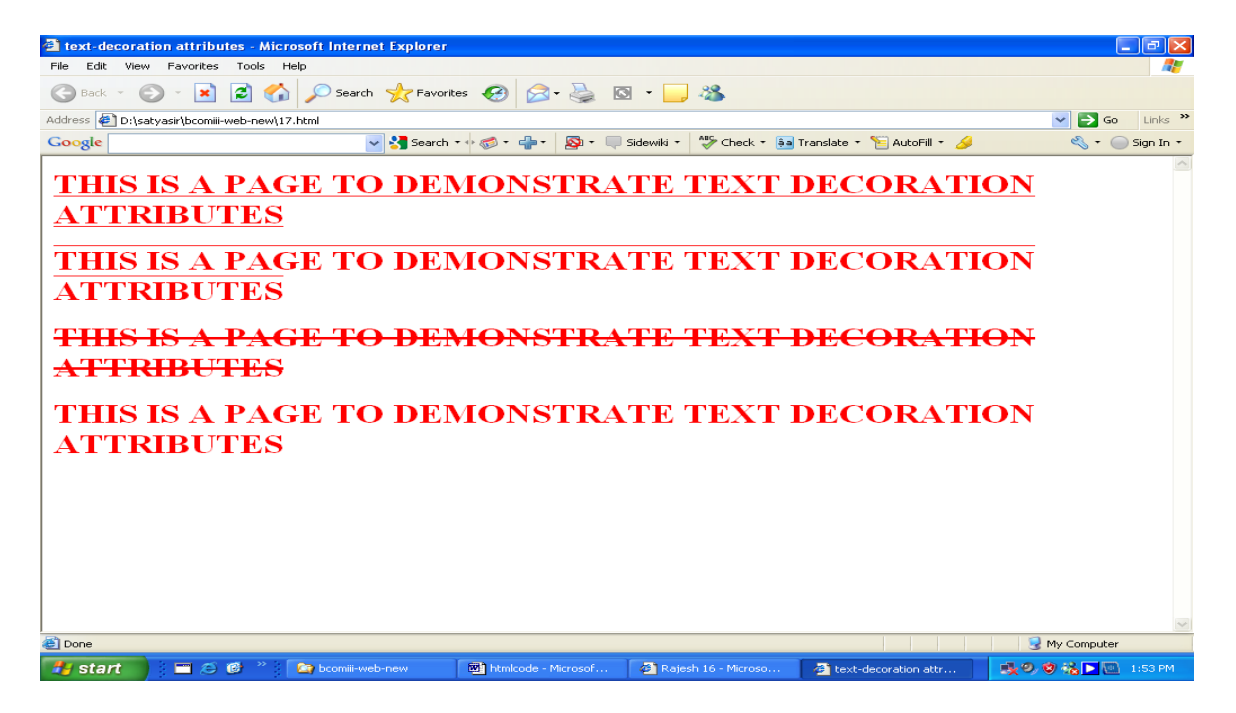

 $19$  $\text{thm}$ <head> <title>replacing existing text  $\langle$ title $\rangle$ </head> <body><font size=4 onClick="this.innerText='Hyderabad' ">IIMC</font> </body> </html>

 $\bigodot \bigodot$   $\blacksquare$  E\19.html  $P - C$  fr  $x$ eplacing existing text  $\times$  $\times$  0 ☆ ▼ M ▼ □ ● ▼ Page▼ Safety▼ Tools▼ ◎ ▼ 事 ※ 吸 Hyderabad